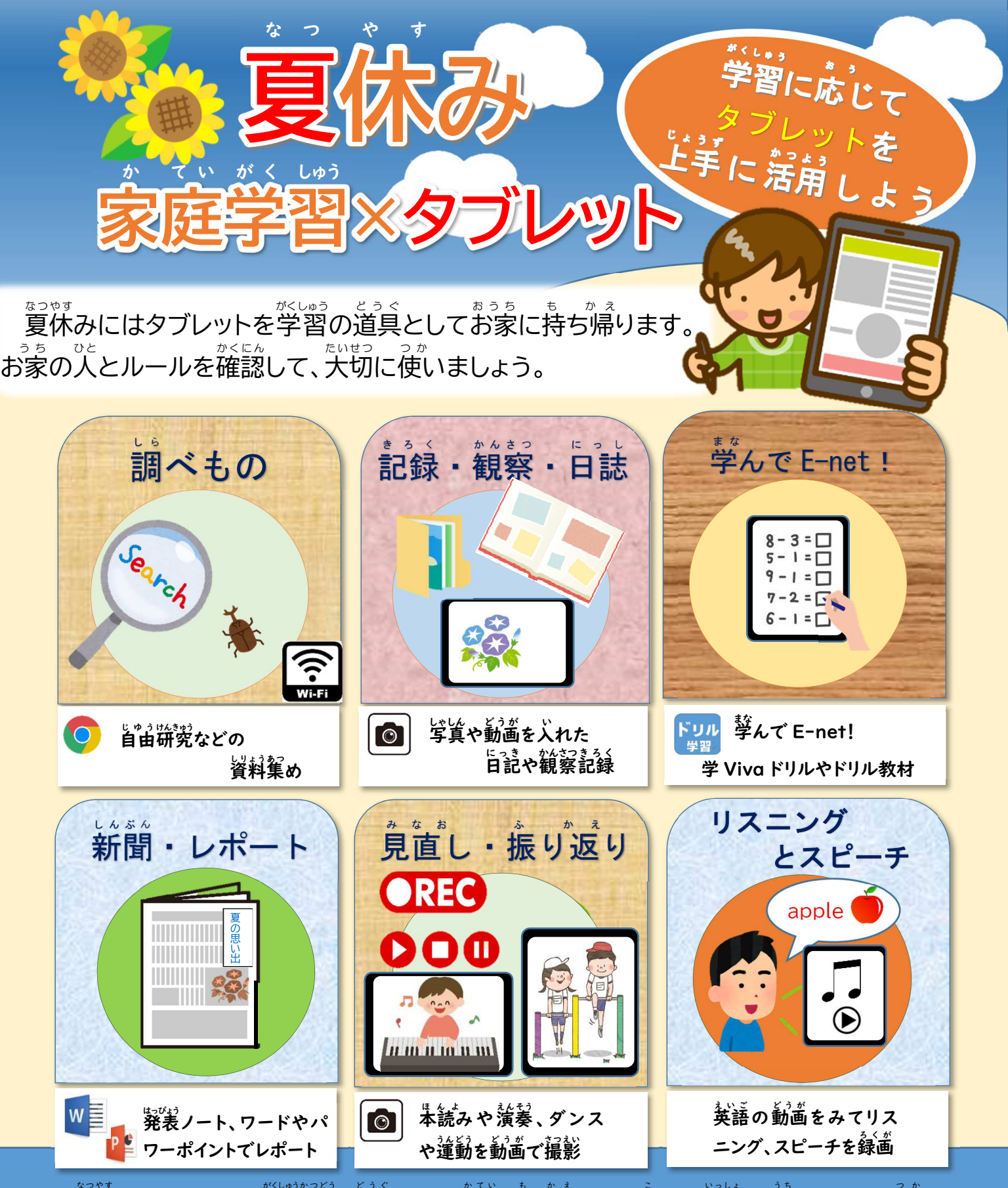

 $\mathbf{\widehat{g}}$ 休みには、タブレットを学習活動の道具として、ご家庭に持ち帰ります。お子さんと一緒にお家でのルール(使う 場所・時間など)を確認し、「安心・安全・快適」に活角していきましょう。

保護者

 $\sigma$ 皆様

へ

ほご

しゃみなさま。<br>持ち帰って使用する際、ご家庭のインターネット接続回線使用や充電にご協力ください。 また、故意による破損や <u>、</u><br>紛失があった場合は、修理費などをご家庭に負迫していただく場合があります(トラブルが発生した場合、タブレット に残っている記録を参照させていただく場合があります)。詳しくは「タブレット学習を始める葥に」「四白市市立 いながっことはない。<br>小中学校における学習者用タブレット端末等の使用及び管理に関する要綱」等をご覧ください。

> 【発行】令和3年7月 **【発行者】四日市市教育委員会**

四日市市立教育センター

検索 ᢩᢔᡰᢇ

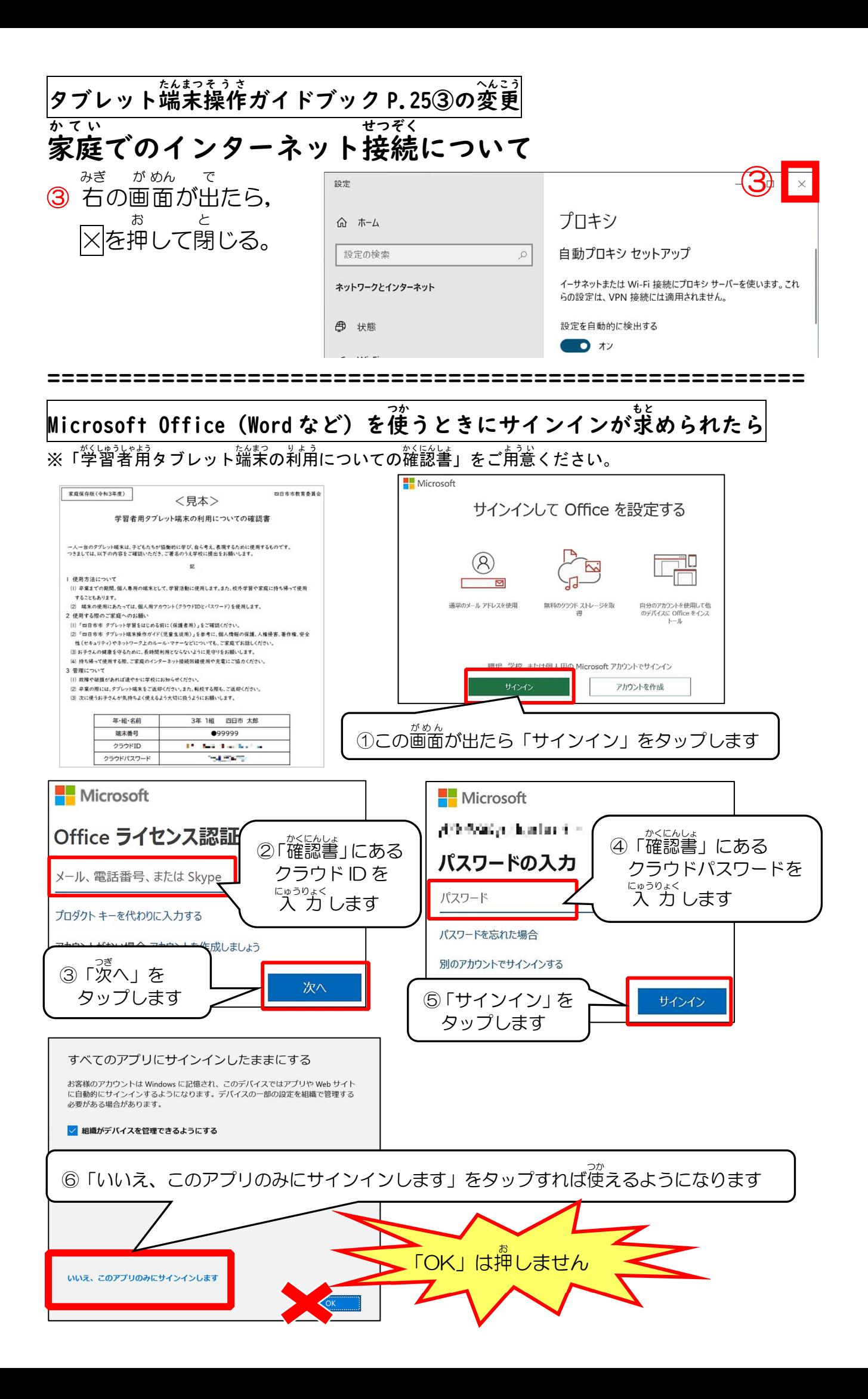